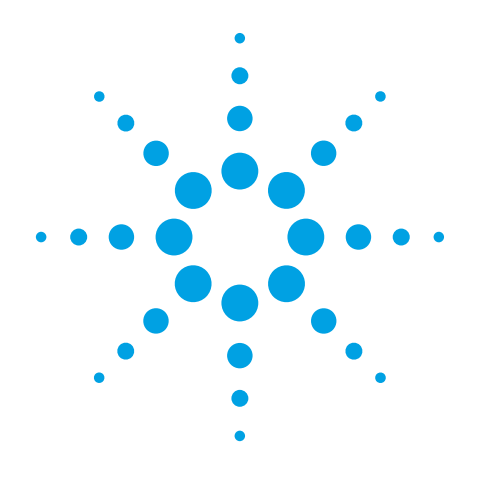

## Test Automation Kit Example Programs

The Test Automation Kit contains over 200 example programs written in several popular languages. In this file you will see a listing of these programs along with a short description of what they do. Some programs are written for specific instruments while others can be used with any instrument. Select the tab for your programming language and view its list of examples.

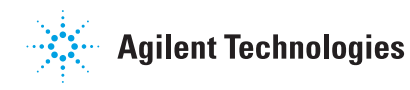

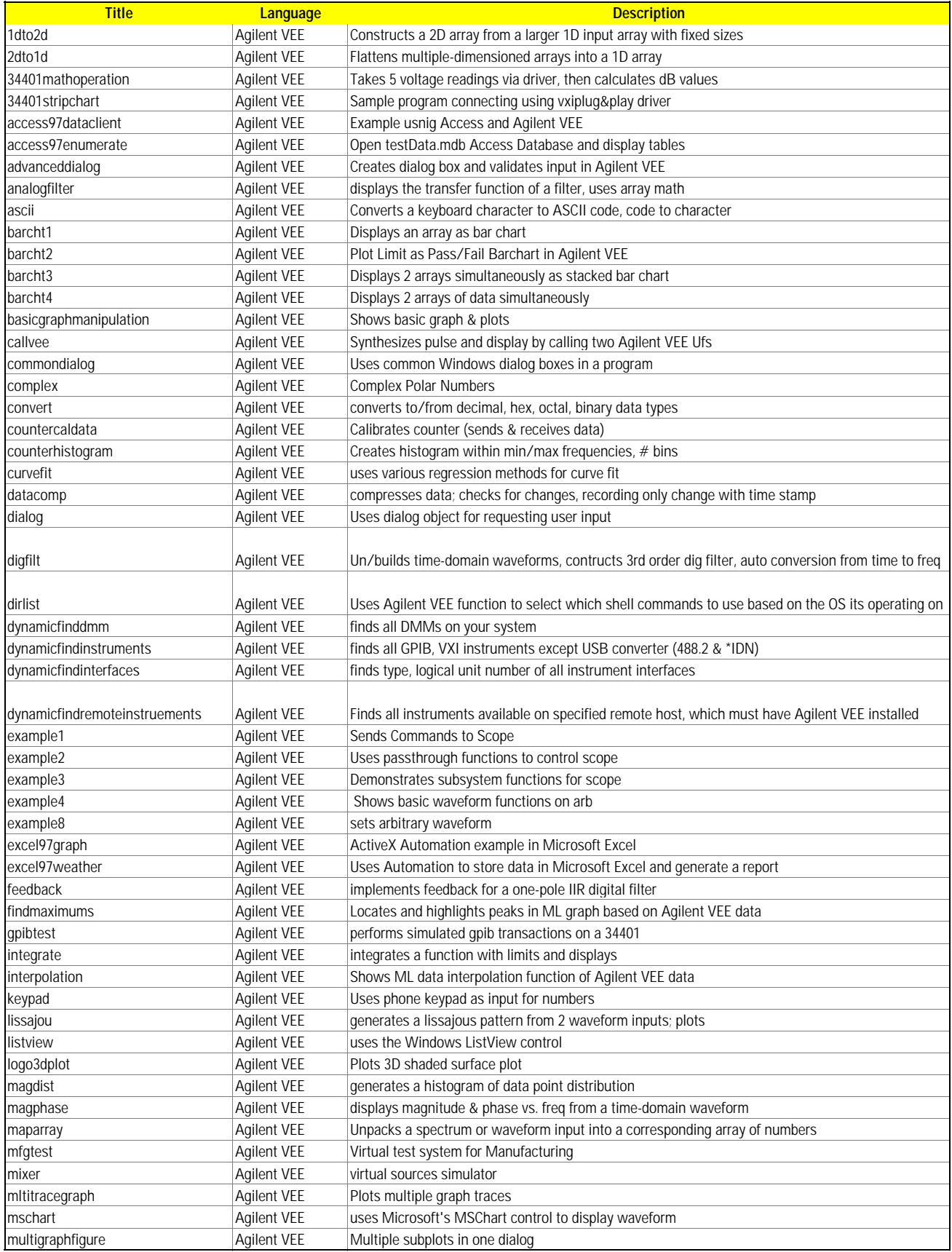

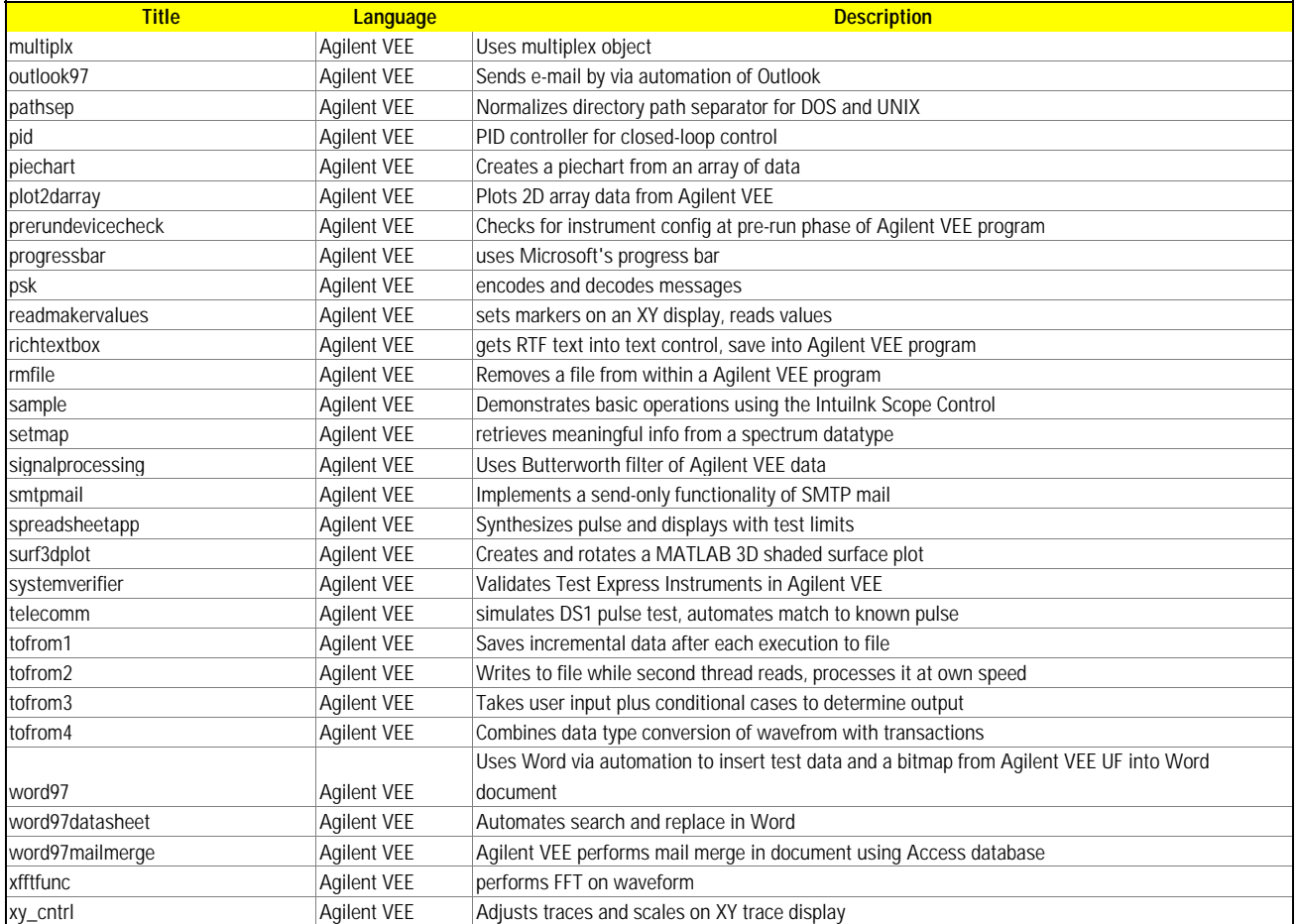

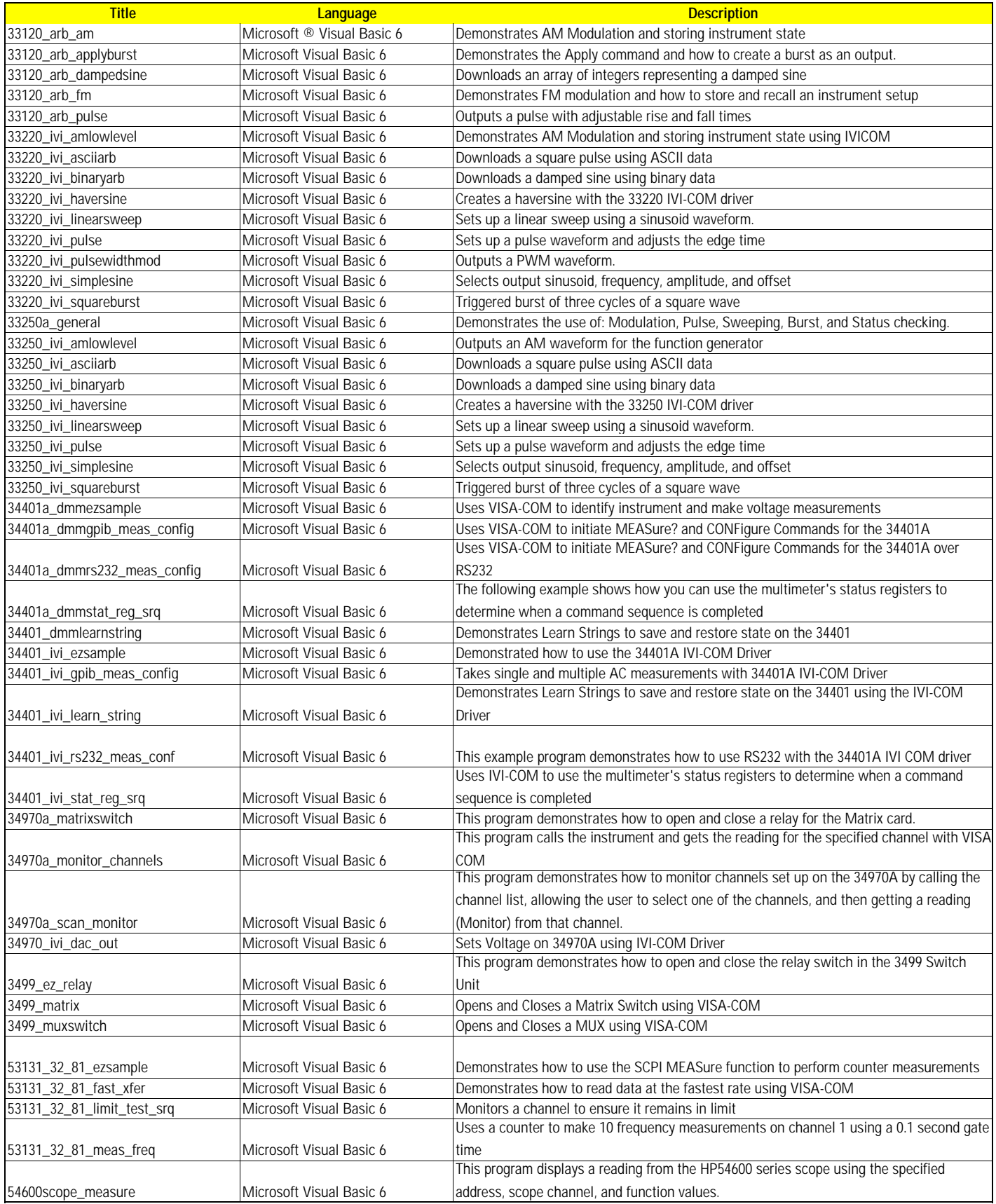

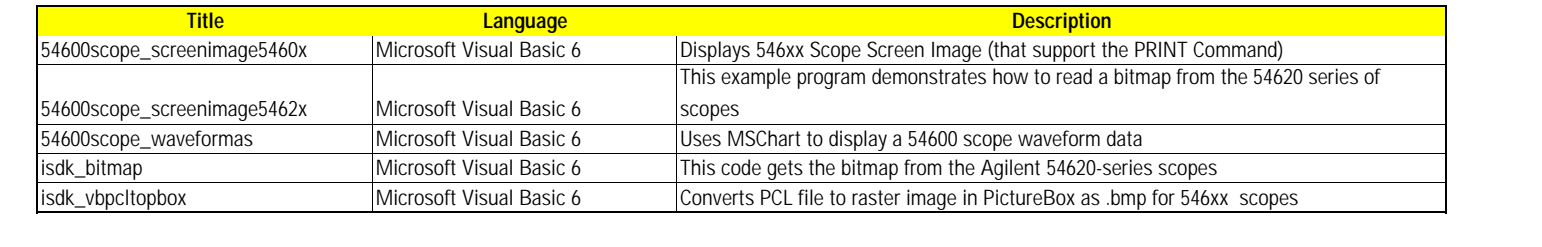

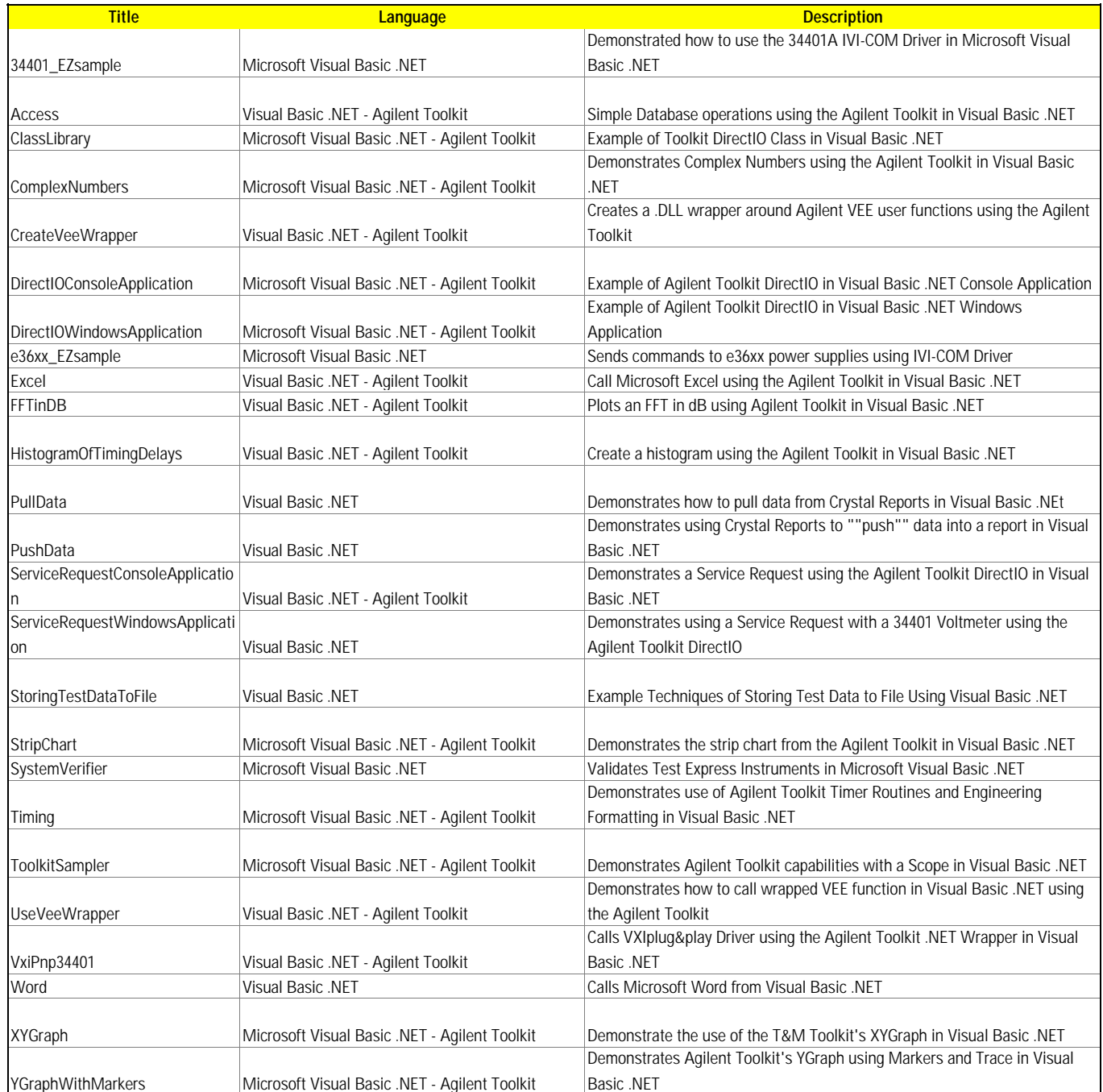

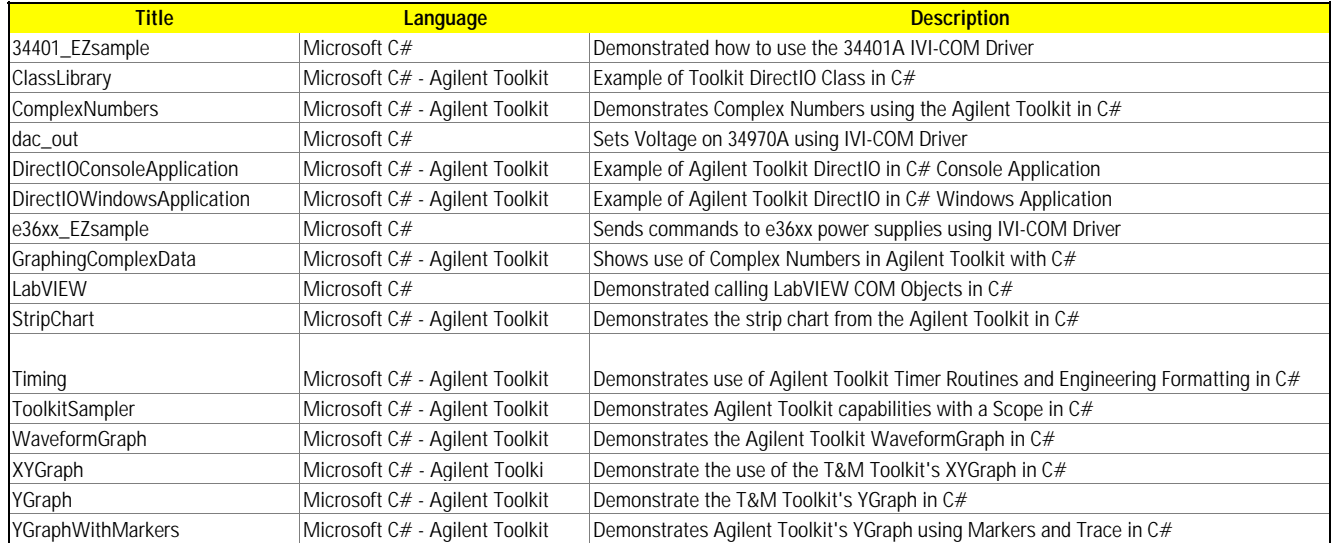

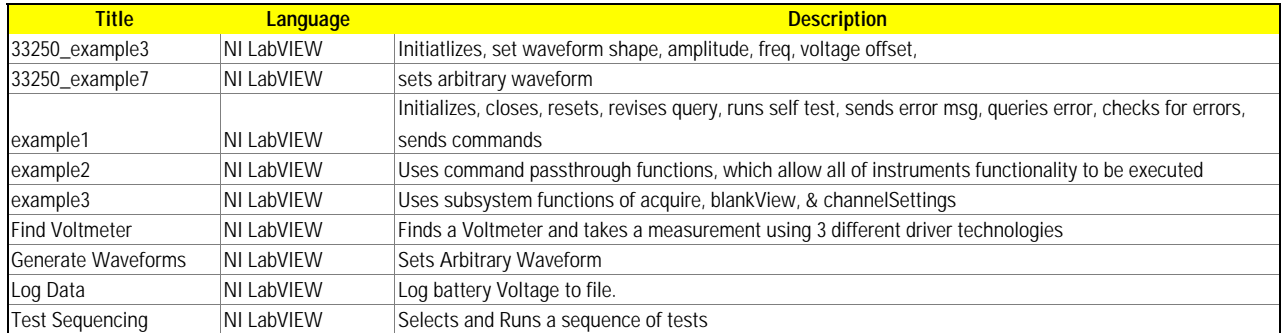

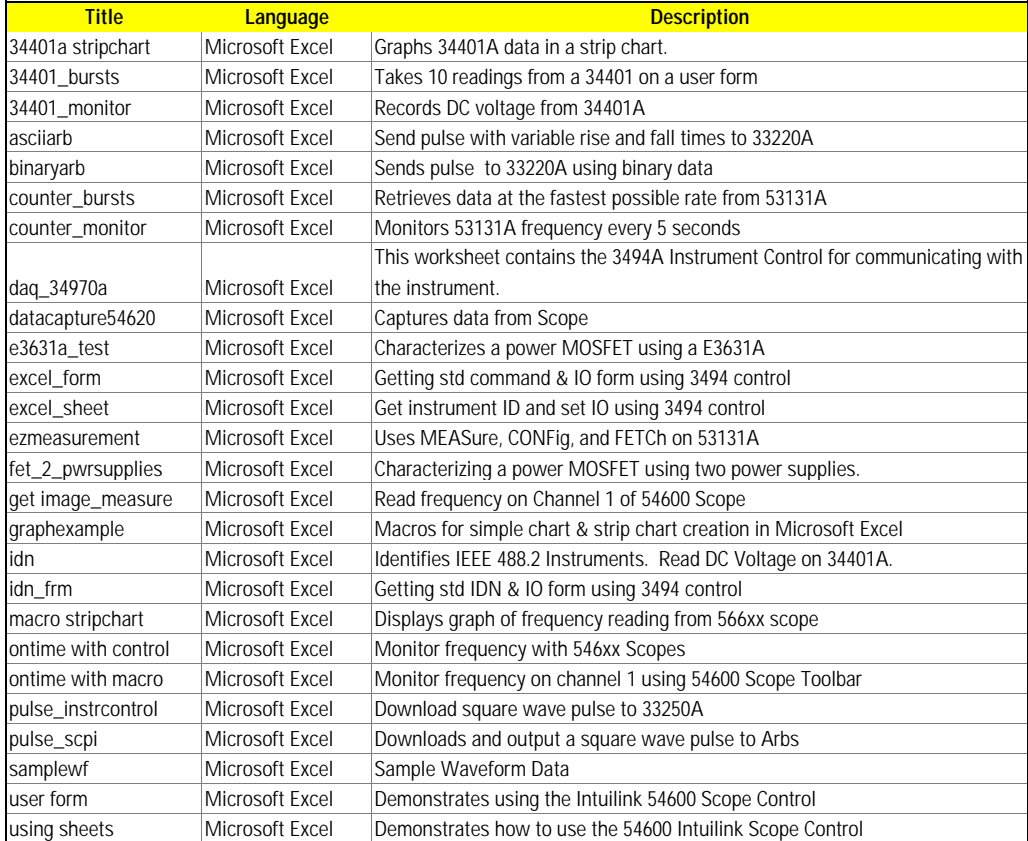